# **DiPP NAP Templates Cloud-Applikationen für ihr Intranet**

# **Warum DiPP NAP Templates?**

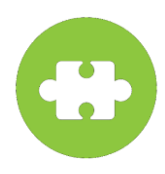

Mit den DiPP NAP Templates können Sie vorgefertigte, vorkonfigurierte Lösungen importieren, nach ihren Wünschen anpassen und direkt nutzen. Sie sparen Zeit und Ressourcen, indem Sie auf bewährte Templates für verschiedene Anwendungsbereiche zurückgreifen und sich ganz auf ihre Inhalte zu konzentrieren.

# **10 Top DiPP NAP Templates für Ihre Anforderungen**

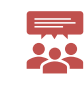

## **CRM**

Verwalten Sie Kundenbeziehungen, Gesprächsnotizen und Wiedervorlagen zentral.

Anwendung: Vertrieb, Kundenservice.

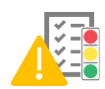

## **Risikomanagement, IKS**

Dokumentieren, bewerten und überwachen Sie Risiken und Kontrollen effektiv.

Erweiterbar um Massnahmen, Aufgaben und Audits.

Anwendung: Internes Kontrollsystem, Compliance, Qualitätsmanagement.

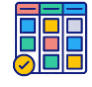

## **Kanban-Board, Scrum-Board**

Organisieren Sie Aufgaben visuell und kollaborativ.

Anwendung: Projektmanagement, Teamarbeit.

info@dipp.de

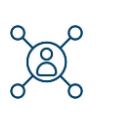

### **Stakeholdermanagement**

Verwalten Sie Ihre Stakeholder effizient und halten Sie sie informiert.

Anwendung: Projektmanagement, Kommunikation.

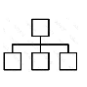

## **Organigramm**

Ihre Unternehmensstruktur und Hierarchien im interaktiven Organigramm, inkl. Suche.

Erstellen Sie das Organigramm mit einem intuitiv bedienbaren Organigramm-Editor.

Premium Variante: Automatisierte Synchronisation der Profile mit ihrem ADS.

Anwendung: Unternehmensdarstellung, Unternehmensentwicklung, Personalplanung.

## **Suchen Sie ein Template?** Kontaktieren Sie uns!

Deutschland: +49 762118459 Schweiz: +41 617178290 www.dipp.de Kontaktformular

#### **DiPP GmbH Deutschland** Taubenacker 3 79541 Lörrach

#### Tel.: +49 7621 18459 **Schweiz**

Christoph-Merian-Ring 11 4153 Reinach BL

Tel.: +41 61 717 82 90 info@dipp.ch

# **DiPP NAP Templates Cloud-Applikationen für ihr Intranet**

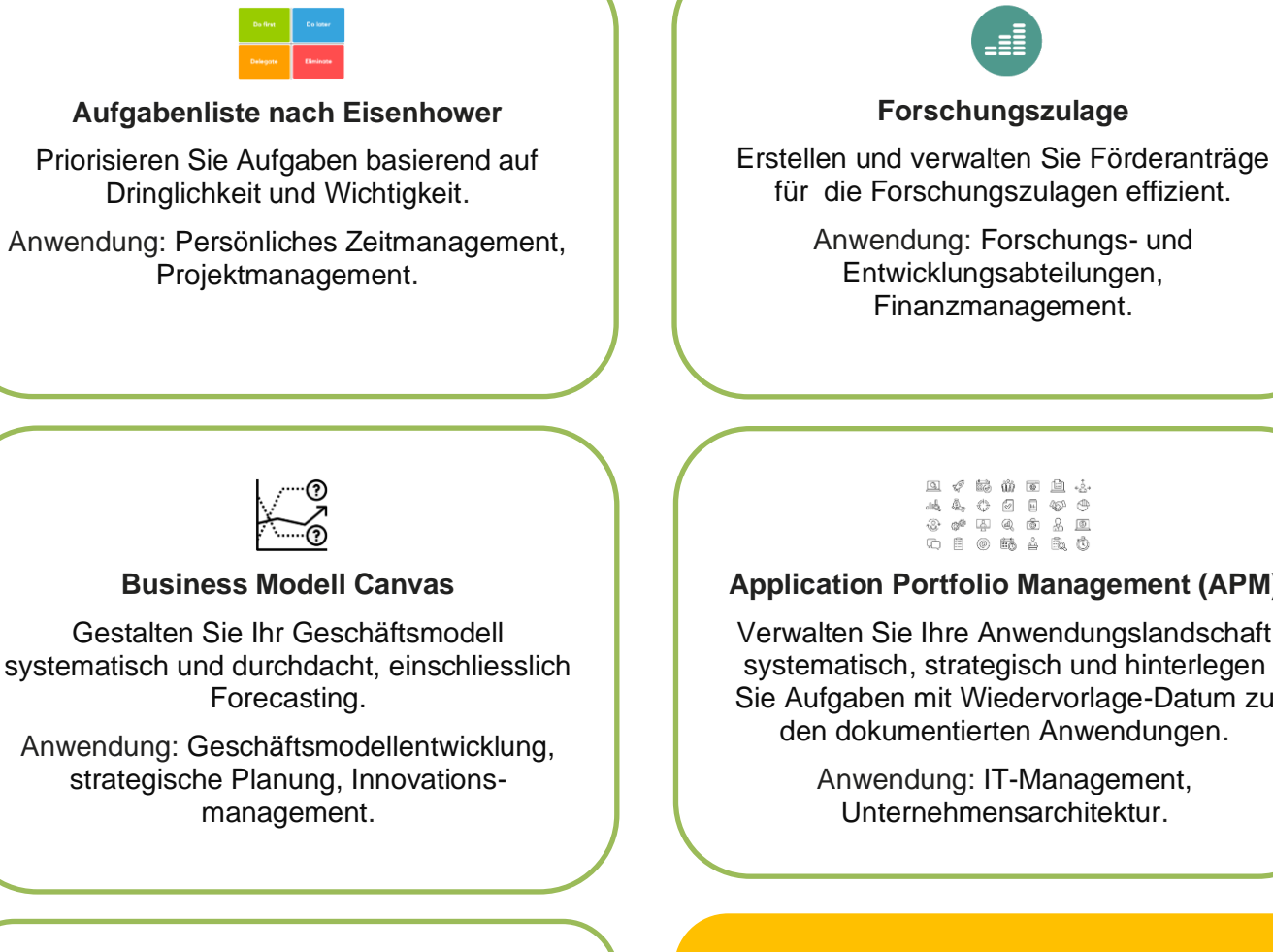

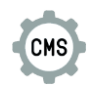

## **CMS**

Verwalten und aktualisieren Sie eine Landing-Page aus ihrem Intranet heraus.

Anwendung: Marketing.

# **国で誌前面自ま**

# **Application Portfolio Management (APM)**

Verwalten Sie Ihre Anwendungslandschaft systematisch, strategisch und hinterlegen Sie Aufgaben mit Wiedervorlage-Datum zu den dokumentierten Anwendungen.

> Anwendung: IT-Management, Unternehmensarchitektur.

**Suchen Sie ein Template?** Kontaktieren Sie uns!

Deutschland: +49 762118459 Schweiz: +41 617178290

www.dipp.de Kontaktformular

## **So einfach funktionieren DiPP NAP Templates**

- 1. **Importieren**: Importieren Sie ein passende Template in Ihr DiPP NAP.
- 2. **Anpassen**: Passen Sie das Template an Ihre Bedürfnisse in Echtzeit an.
- 3. **Benutzen**: Gehen Sie sofort live und erweitern Sie ihr Intranet um eine weitere, effiziente Cloud-Applikation.

#### **DiPP GmbH Deutschland** Taubenacker 3 79541 Lörrach

Tel.: +49 7621 18459 info@dipp.de

**Schweiz** Christoph-Merian-Ring 11 4153 Reinach BL

Tel.: +41 61 717 82 90 info@dipp.ch